# **CERTPARK & QUESTION & ANSWER**

## CERTPARK.COM

Accurate Study Guides, High Passing Rate! provides update free of charge in one year!

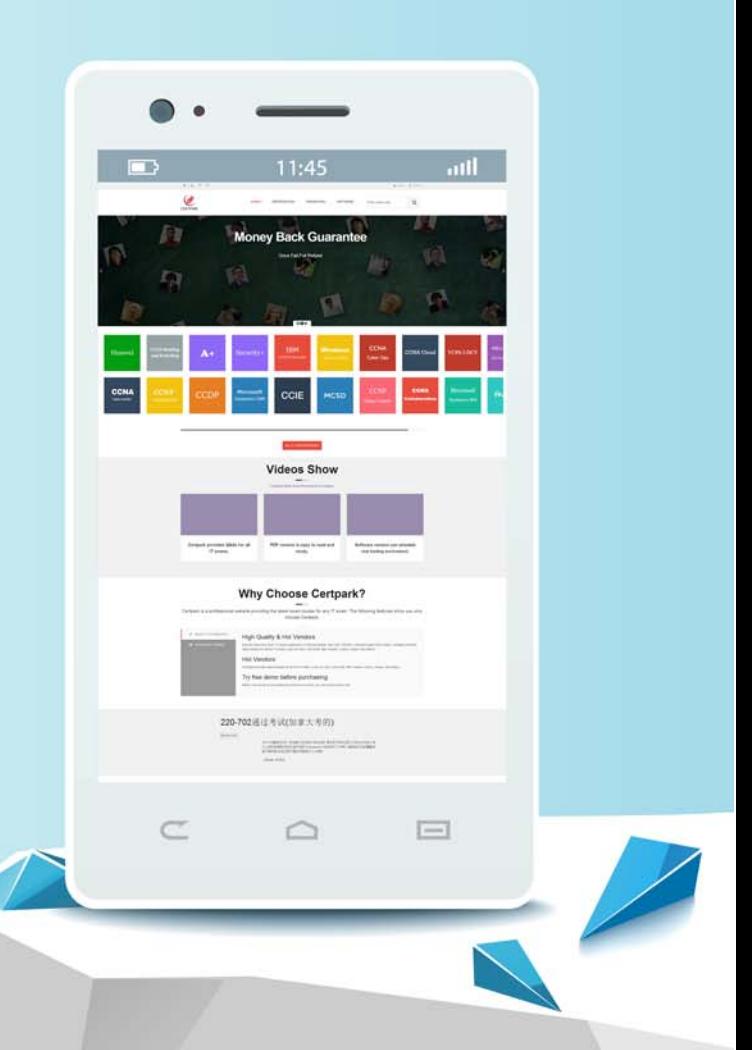

https://www.certpark.com

## **Exam** : **400-151**

## **Title** : : CCIE Data Center Written Exam

## **Version** : V14.02

1.According to Cisco, which two options are benefits of ITD compared to WCCP? (Choose two)

- A. requires less TCAM entries
- B. weighted load distribution
- C. much less configuration
- D. transparent for service node
- E. does not require authentication or certificates

#### **Answer:** AB

2.Which two options are different ways to extend the Layer 2 domain beyond the ACI fabric? (Choose two)

- A. Extend the EPG out of the ACI fabric
- B. Use Private Networks to extend the Layer 2 domain
- C. Configure fabric access polices on the ACI fabric to match the port settings at the remote end
- D. Extend the bridge domain out of the ACI fabric
- E. Extend the VTEP out of the ACI fabric

#### **Answer:** AD

3.Which three options can be used to add a device as a member to a zone? (Choose three)

- A. IP address
- B. LUN ID
- C. device alias
- D. Fibre Channel ID
- E. VLAN ID
- F. fully qualified domain name

#### **Answer:** BCD

4.Which two statements about OpenStack are true? (Choose two)

A. Nova is the compute component that is used to manage and automate the provisioning of compute resources

- B. horizon is the component that is used for IP address management
- C. Keystone is the networking component that is used to create and manage network resources
- D. how is the GUI web application that is used to control and configure different OpenStack components
- E. neutron is the networking component that is used to create and manage network resources

### **Answer:** AE

5.Which two options are valid span configurations for a Cisco Nexus 1000 series Switch? (Choose 2)

- A. N1000v(config)#monitor session 3
- N1000v(config-monitor)# source interface Ethernet 2/1-4
- N1000v(config-monitor)# source interface vlan 3,6-8 tx
- N1000v(config-monitor)# filter vlan 3-5,7
- N1000v(config-monitor)# destinaiton interface Ethernet 2/2
- B. N1000v(config)#monitor session 3
- N1000v(config-monitor)# source interface Ethernet 3/1-3
- N1000v(config-monitor)# source interface vlan 3,6-8 tx

N1000v(config-monitor)# filter vlan 3-5,7 N1000v(config-monitor)# destinaiton interface Ethernet 2/5 C. N1000v(config)#monitor session 3 N1000v(config-monitor)# source interface Ethernet 3/1 N1000v(config-monitor)# source interface vlan 3,6-8 tx N1000v(config-monitor)# filter vlan 3-5,7 N1000v(config-monitor)# destinaiton interface Ethernet 3/2 D. N1000v(config)#monitor session 3 N1000v(config-monitor)# source interface Ethernet 2/1-3 N1000v(config-monitor)# source interface vlan 3,6-8 tx N1000v(config-monitor)# filter vlan 3-5,7 N1000v(config-monitor)# destinaiton interface Ethernet 3/5 E. N1000v(config)#monitor session 3 N1000v(config-monitor)# source interface Ethernet 2/1-3 N1000v(config-monitor)# source interface vlan 3,6-8 tx N1000v(config-monitor)# filter vlan 3-5,7 N1000v(config-monitor)# destinaiton interface Ethernet 2/5 **Answer:** CE